# How can I access E-Resources?

### $\omega$ HDFC Library, Ashoka University

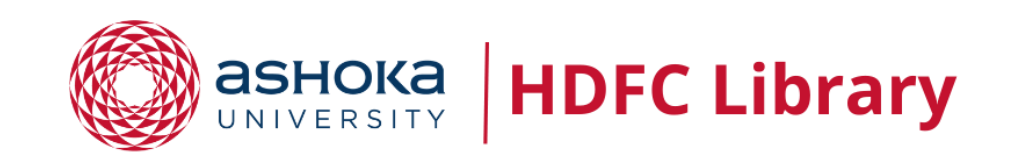

### There are two ways to access E-Resources

### • **Remote Xs**

- elibrary portal
- library website
- **IP access** (On-campus Access)

### Remote Xs link

- To access E-Resources via Remote Xs or elibrary portal
- Open your web browser and hit the URL: **[https://elibrary.ashoka.edu.in](https://elibrary.ashoka.edu.in/)**

## Or via Library Website

• Open your web browsers and visit the Library website: [https://library.Ashoka.edu.in](https://library.ashoka.edu.in/)

If you don't remember the library website URL, visit our Ashoka website, and in the **Academics** tab you'll get to see link to the Library website

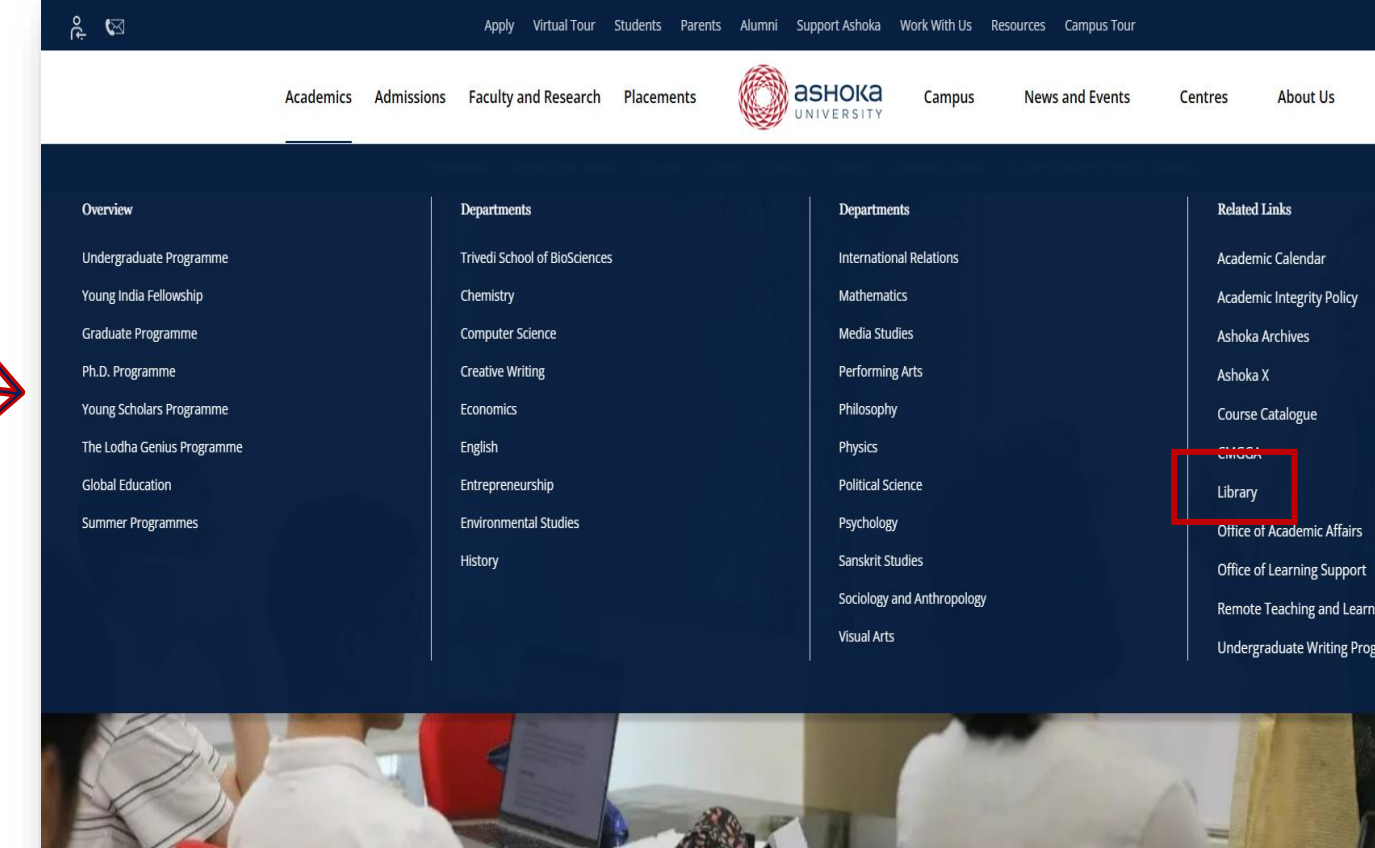

*A* and amiga

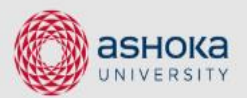

Chat with us  $\mathbb{R}^n$ 

**HOME ABOUT US SERVICES PRINT RESOURCES E-RESOURCES RESEARCH SUPPORT** 

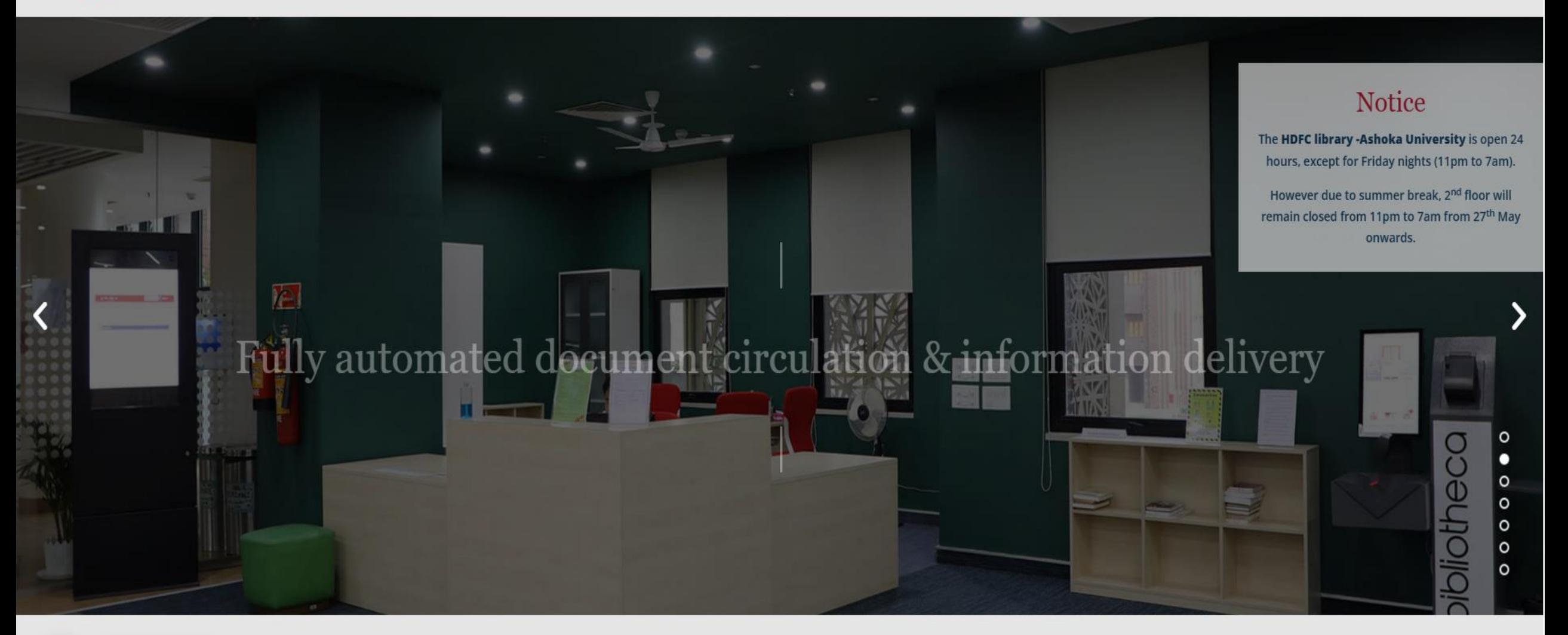

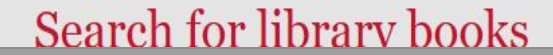

## eLibray Portal

- You will see a prompt with a button
- Click on the 'login with Ashoka email' **button**

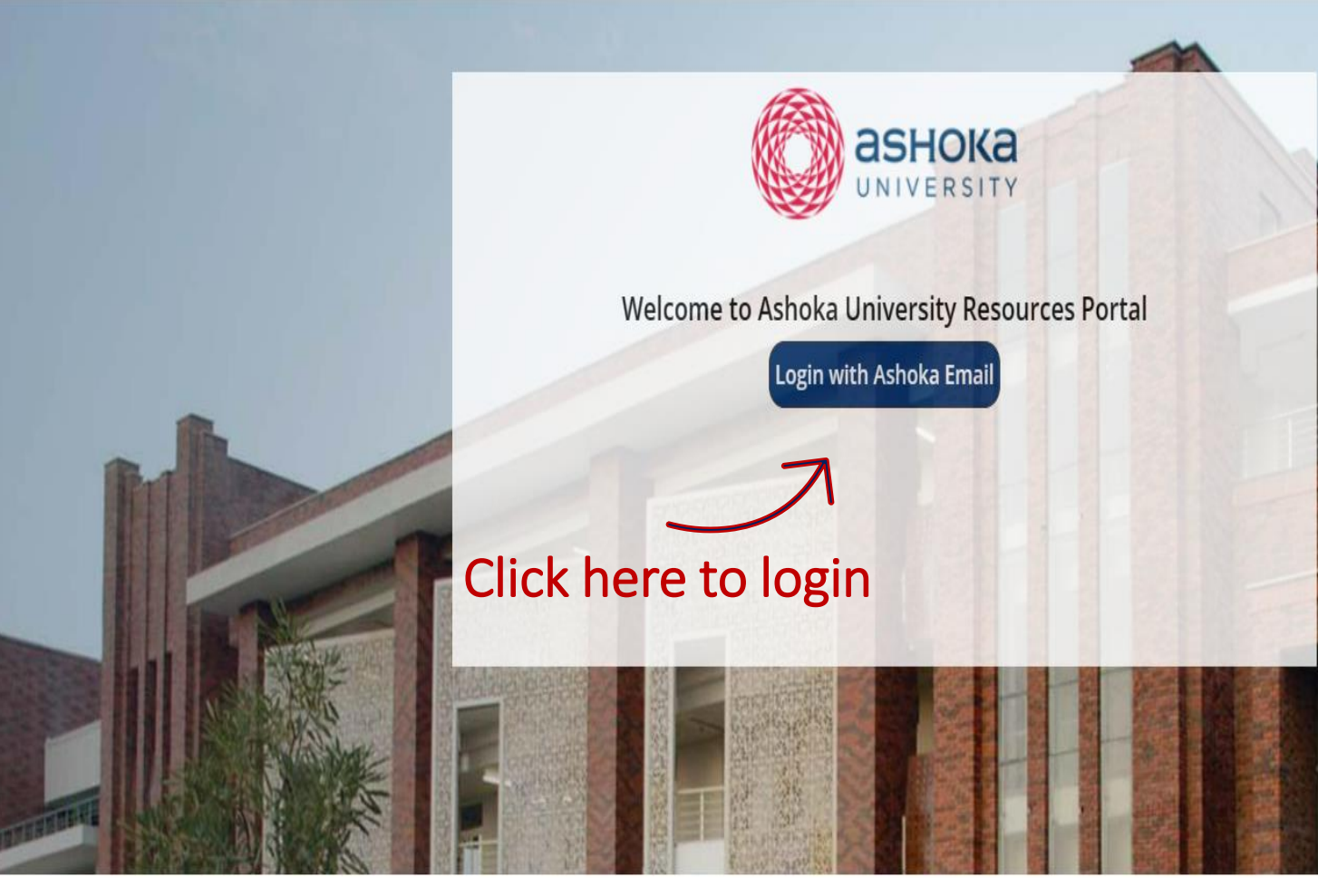

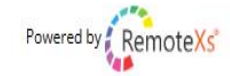

## Login via Google

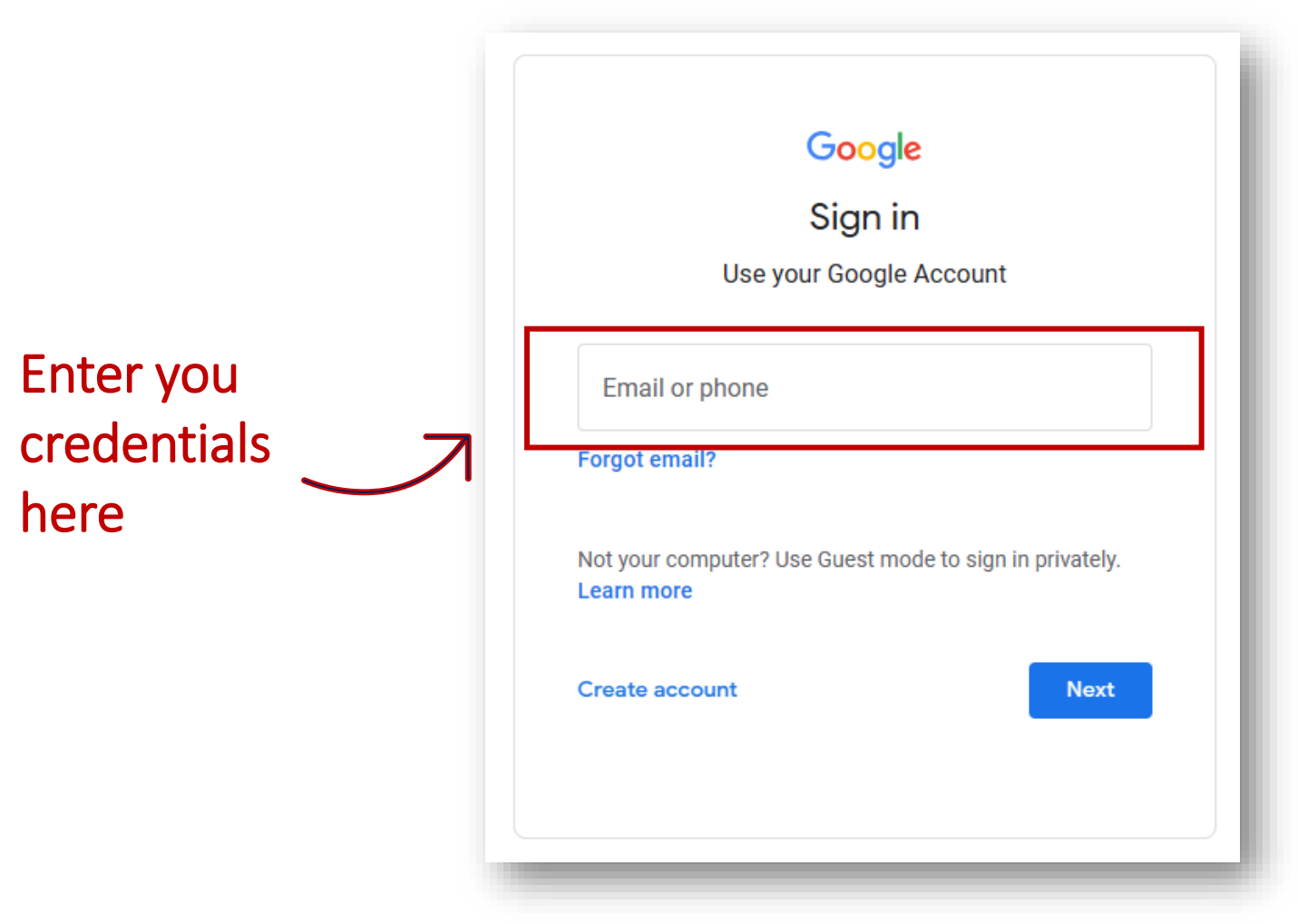

### Dashboard of Remote Xs

#### Click on

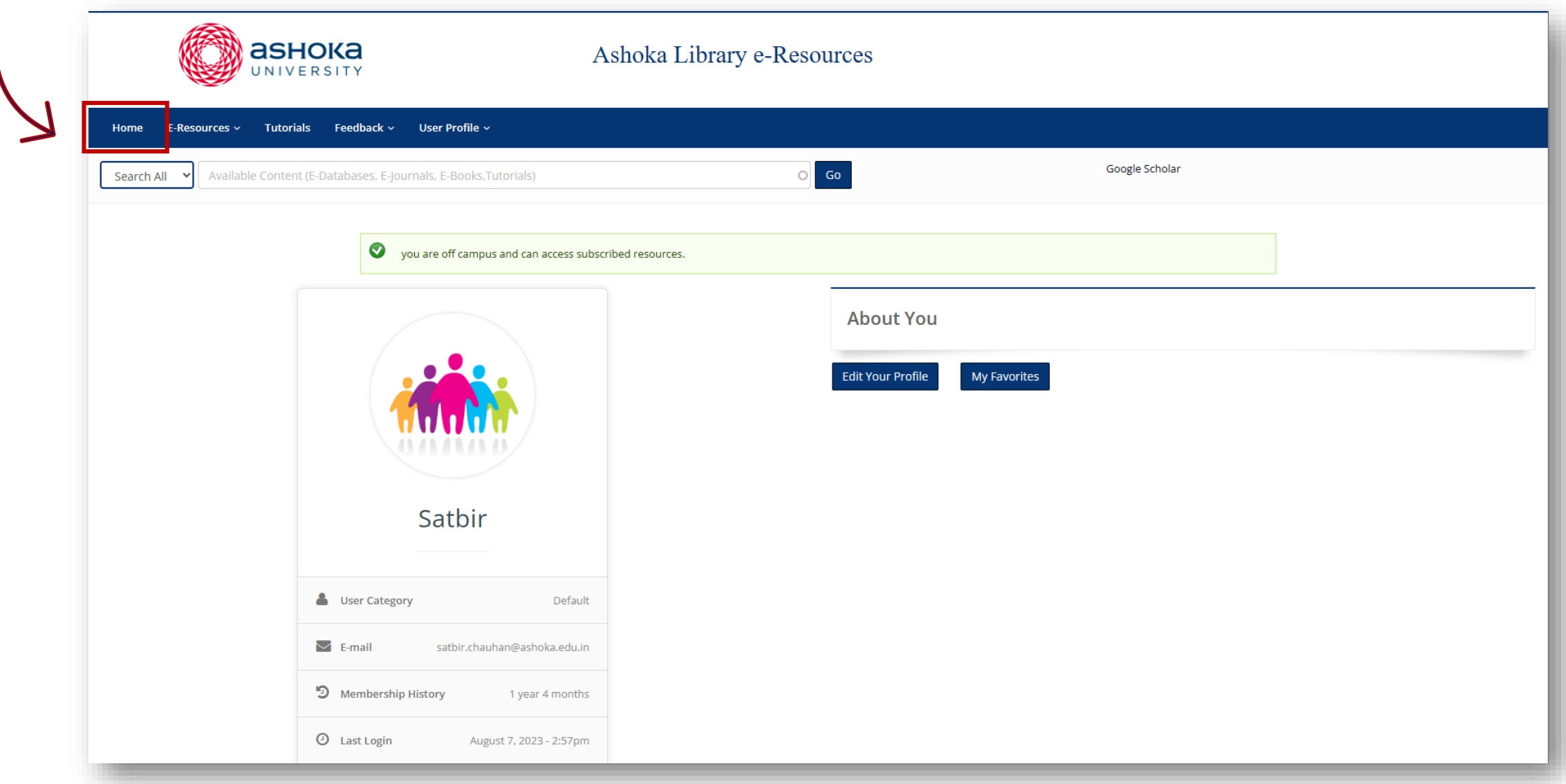

### Home Screen (List of E-Resources)

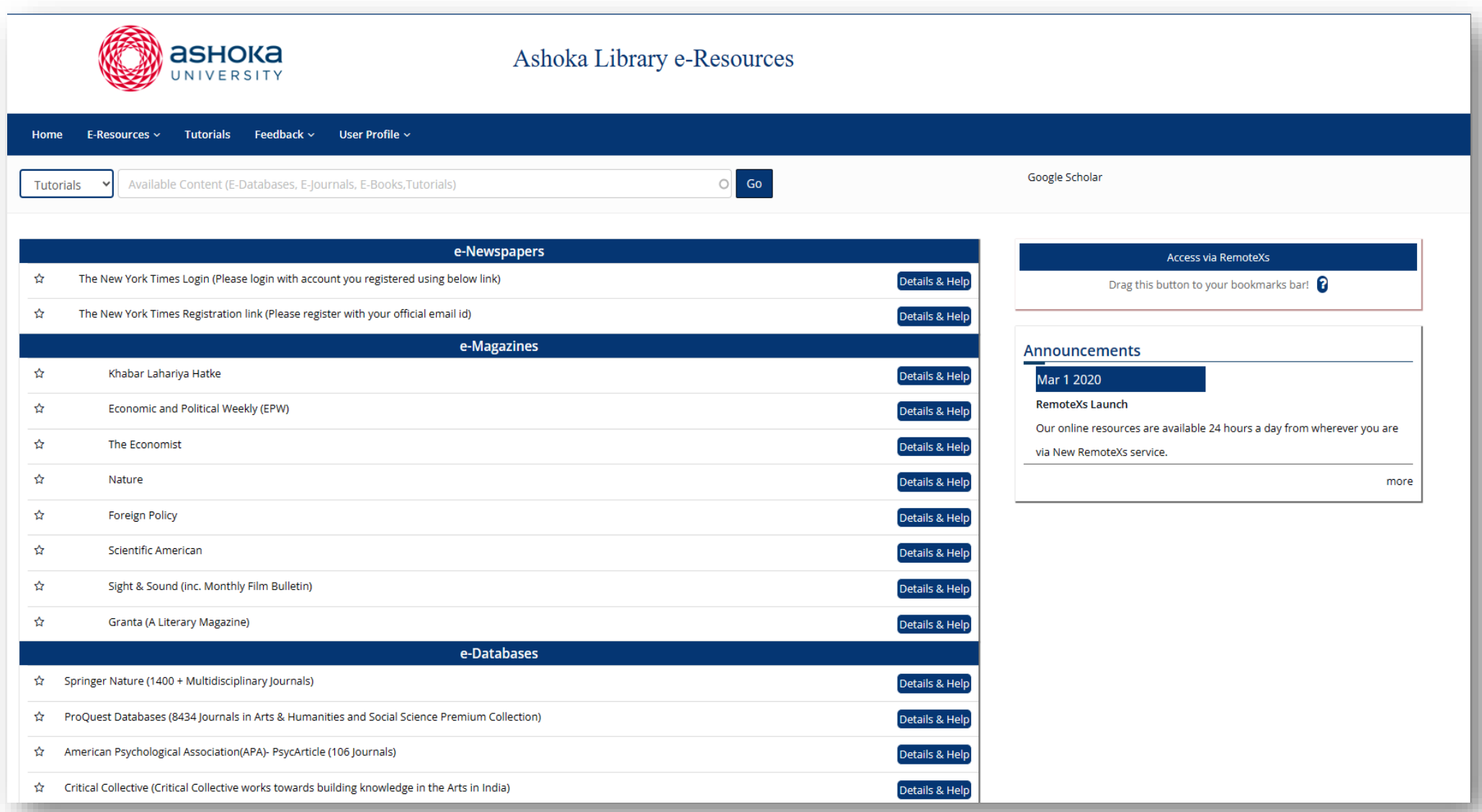

## IP Address (On-campus Access)

- If you are connected to Ashoka Internet/Network, You can always access the E-Resources without logging in to Remote Xs
- Just visit the Publisher's website you want to access, and you'll see all the content **Subscribed** by the Library

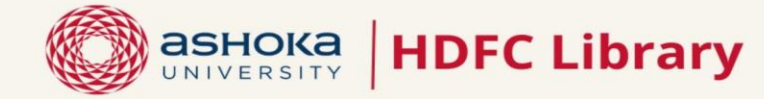

#### e-Newspapers

- The Financial Times \*
- The New Yorker \*
- The New York Times
- The Wall Street Journal \*
- The Hindu
- The Indian Express
- Other Indian Newspapers \* (Business Standard, Economic Times, Hindustan Times & Times of India)

#### e-Books

- ProQuest e-book Central Academic (1.95 lakhs+ e-books)
- EEBO: Early English Books Online (1,46,000+ Classics ebooks)

#### e-Reference Sources

- American Psychological Association PsycTherapy  $(560 + videos)$
- Critical Collectives (Visual art in South Asia)
- EPWRF India Times Series (Socio-economic statistical data for India)
- Indiastat (Economic indicators)
- House of Commons : British Parliamentary Papers (18th, 19th, &20th Century papers & Content)
- J-Gate: Journal Discovery Platform (57 million articles from 50k journals)
- JSTOR (10 Million journal articles)
- MathScinet (3,000 Journals Abstract and Bibliographic Info.)
- Nexis Uni (15000+ News, legal, & Business Sources)
- Oxford English Dictionary (600,000 words)
- The Times of India Archives [Years 1838-2012]
- Web of Science + Endnote [web addition]

#### **ELECTRONIC RESOURCES**

#### e-Magazines

- The Caravan \*
- The Economist
- Economic and Political Weekly
- Foreign Policy
- Granta
- Himal Magazine \*
- The Ken \*
- Marg Magazine \*
- News Laundry \*
- Scientific American

#### e-Journals

- The Art Journal
- CAA Reviews [Taylor & Francis]
- The Chronicle of Higher Education \*
- The Chronicle of Philanthropy Journal \*
- EMS Groups, Geometry and Dynamics
- Entrepreneurship Theory and Practice
- Harvard Business Review \*
- . Indian Journal of Gender Studies
- Journal of Business Venturing
- Journal of Differential Geometry
- Khabar Lahariya Hatke
- MIT Sloan Management Review \*
- MIT Technology Review \*
- MSP Mathematical Sciences Publishers
- Monthly Notice of the Royal Astronomical Society
- Nature
- New Scientist Journal
- Physics Reports
- Porn Studies Journal
- Sight and Sound
- Strategic Entrepreneurship Journal
- Transgender Studies Quarterly

#### e-Databases (Journals and Proceedings)

- ACM Digital Library
	- (53 Journals, 12 magazines, 1003 proceedings)
- American Chemical Society (7 Journals)
- American Institute of Physics (19 Journals)
- American Psychological Association-PsycArticle (121 Journals)
- American Physical Society  $(16$  Journals)
- Cambridge University Press (264 Multidisciplinary journals)
- IEEE Computer Society Digital Library (44 Journals, 8630 proceedings)
- Institute of Physics (72 journals)
- Oxford University Press (262 Multidisciplinary journals)
- Project Muse
	- (700+ Journals in humanities and social science)
- ProQuest (8935 Journals) (Arts & Humanities and Social Science)
- Royal Society of Chemistry (58 Journals)
- · Sage Journals (12 Journals in history, economics and sociology)
- Science Direct (115 Elsevier journals in economics, econometrics & statistics)
- Springer Nature (1425 Multidisciplinary journals)
- Taylor and Francis (1075 Multidisciplinary journals)
- Wiley online Library (400 Multidisciplinary journals)

\* Single User / limited access : Visit library to access or write to library for specific articles, stories or news items